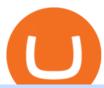

how to short on kucoin digifix metatrader broker coinbase business account sign up how to send ethereur

Free Business Checking Account - Business Banking for Startups

Forex Broker - Global Prime - Review

Bitcoin Crashing. Dogecoin Price Predictions Cryptocurrency news today. Bitcoin Live. Ethereum trade Analysis Crypto Trading Strategies. The best indicators.

binance.com - Buy/Sell Bitcoin, Ether and Altcoins

MetaTrader 5 trading platform for brokers and banks

Digifox | Finance for everyone Get Paid In Crypto For the first time in history, Digifox allows nearly one billion people to earn a portion of all of their salary in crypto. With Digifox, you can choose your allocation, setup your wallet of choice, and start getting paid in crypto. Download the app and join the waitlist to get early access.

When will SEPA work again?: binance

Sign In - Coinbase

DIGIFIXiPhoneiPad3DSPSPmacbookDIGIFIX

https://brokerchooser.com/uploads/images/broker-reviews/oanda-review/oanda-review-web-trading-platform-1.png|||Oanda Review 2019 - Pros and Cons Uncovered|||2880 x 1660

https://www.bitcoinbazis.hu/wp-content/uploads/2019/12/Coinbase-wallet-APP-store.jpg|||Coinbase-Wallet-APP-store.jpg|||Coinbase-Wallet-APP-store.jpg|||Coinbase-Wallet-APP-store.jpg|||Coinbase-Wallet-APP-store.jpg|||Coinbase-Wallet-APP-store.jpg|||Coinbase-Wallet-APP-store.jpg|||Coinbase-Wallet-APP-store.jpg|||Coinbase-Wallet-APP-store.jpg|||Coinbase-Wallet-APP-store.jpg|||Coinbase-Wallet-APP-store.jpg|||Coinbase-Wallet-APP-store.jpg|||Coinbase-Wallet-APP-store.jpg|||Coinbase-Wallet-APP-store.jpg|||Coinbase-Wallet-APP-store.jpg|||Coinbase-Wallet-APP-store.jpg|||Coinbase-Wallet-APP-store.jpg|||Coinbase-Wallet-APP-store.jpg|||Coinbase-Wallet-APP-store.jpg|||Coinbase-Wallet-APP-store.jpg|||Coinbase-Wallet-APP-store.jpg|||Coinbase-Wallet-APP-store.jpg|||Coinbase-Wallet-APP-store.jpg|||Coinbase-Wallet-APP-store.jpg|||Coinbase-Wallet-APP-store.jpg|||Coinbase-Wallet-APP-store.jpg|||Coinbase-Wallet-APP-store.jpg|||Coinbase-Wallet-APP-store.jpg|||Coinbase-Wallet-APP-store.jpg|||Coinbase-Wallet-APP-store.jpg|||Coinbase-Wallet-APP-store.jpg|||Coinbase-Wallet-APP-store.jpg|||Coinbase-Wallet-APP-store.jpg|||Coinbase-Wallet-APP-store.jpg|||Coinbase-Wallet-APP-store.jpg|||Coinbase-Wallet-APP-store.jpg|||Coinbase-Wallet-APP-store.jpg|||Coinbase-Wallet-APP-store.jpg|||Coinbase-Wallet-APP-store.jpg|||Coinbase-Wallet-APP-store.jpg|||Coinbase-Wallet-APP-store.jpg|||Coinbase-Wallet-APP-store.jpg|||Coinbase-Wallet-APP-store.jpg|||Coinbase-Wallet-APP-store.jpg|||Coinbase-Wallet-APP-store.jpg|||Coinbase-Wallet-APP-store.jpg|||Coinbase-Wallet-APP-store.jpg|||Coinbase-Wallet-APP-store.jpg|||Coinbase-Wallet-APP-store.jpg|||Coinbase-Wallet-APP-store.jpg|||Coinbase-Wallet-APP-store.jpg|||Coinbase-Wallet-APP-store.jpg|||Coinbase-Wallet-APP-store.jpg|||Coinbase-Wallet-APP-store.jpg|||Coinbase-Wallet-APP-store.jpg|||Coinbase-Wallet-APP-store.jpg|||Coinbase-Wallet-APP-store.jpg|||Coinbase-Wallet-APP-store.jpg|||Coinbase-Wallet-APP-store.jpg|||Coinbase-Wallet-APP-store.jpg||||Coinbase-Wallet-APP-store.jpg||||Coinbase-Wallet-APP-store.jpg||||||

https://c.mql5.com/3/101/2016-07-20\_\_1.png|||Time & mp; Sales in MetaTrader 5: a new tool for analyzing ...|||2560 x 1024

https://www.smart-markets.de/wp-content/uploads/2019/04/handelsplattform-metatrader-4-mt4.jpg|||Handelsplattform-metatrader-4-mt4.jpg|||Handelsplattform-metatrader-4-mt4.jpg|||Handelsplattform-metatrader-4-mt4.jpg|||Handelsplattform-metatrader-4-mt4.jpg|||Handelsplattform-metatrader-4-mt4.jpg|||Handelsplattform-metatrader-4-mt4.jpg|||Handelsplattform-metatrader-4-mt4.jpg|||Handelsplattform-metatrader-4-mt4.jpg|||Handelsplattform-metatrader-4-mt4.jpg|||Handelsplattform-metatrader-4-mt4.jpg|||Handelsplattform-metatrader-4-mt4.jpg|||Handelsplattform-metatrader-4-mt4.jpg|||Handelsplattform-metatrader-4-mt4.jpg|||Handelsplattform-metatrader-4-mt4.jpg|||Handelsplattform-metatrader-4-mt4.jpg|||Handelsplattform-metatrader-4-mt4.jpg|||Handelsplattform-metatrader-4-mt4.jpg|||Handelsplattform-metatrader-4-mt4.jpg|||Handelsplattform-metatrader-4-mt4.jpg|||Handelsplattform-metatrader-4-mt4.jpg|||Handelsplattform-metatrader-4-mt4.jpg|||Handelsplattform-metatrader-4-mt4.jpg|||Handelsplattform-metatrader-4-mt4.jpg|||Handelsplattform-metatrader-4-mt4.jpg|||Handelsplattform-metatrader-4-mt4.jpg|||Handelsplattform-metatrader-4-mt4.jpg|||Handelsplattform-metatrader-4-mt4.jpg|||Handelsplattform-metatrader-4-mt4.jpg|||Handelsplattform-metatrader-4-mt4.jpg|||Handelsplattform-metatrader-4-mt4.jpg|||Handelsplattform-metatrader-4-mt4.jpg|||Handelsplattform-metatrader-4-mt4.jpg|||Handelsplattform-metatrader-4-mt4.jpg|||Handelsplattform-metatrader-4-mt4.jpg|||Handelsplattform-metatrader-4-mt4.jpg|||Handelsplattform-metatrader-4-mt4.jpg|||Handelsplattform-metatrader-4-mt4.jpg|||Handelsplattform-metatrader-4-mt4.jpg|||Handelsplattform-metatrader-4-mt4.jpg|||Handelsplattform-metatrader-4-mt4.jpg|||Handelsplattform-metatrader-4-mt4.jpg|||Handelsplattform-metatrader-4-mt4.jpg|||Handelsplattform-metatrader-4-mt4.jpg|||Handelsplattform-metatrader-4-mt4.jpg|||Handelsplattform-metatrader-4-mt4.jpg|||Handelsplattform-metatrader-4-mt4.jpg|||Handelsplattform-metatrader-4-mt4.jpg|||Handelsplattform-metatrader-4-mt4.jpg|||Handelsplattform-metatrader-

Binance Bank Transfer via SEPA and Faster Payments

In this video, I send Ethereum from Coinbase Exchange to Coinbase Wallet. Im doing this so that I can buy NFTs for Gala Games at OpenSea. Once I have Ethereum in Coinbase Wallet, I can then link that to Opensea and easily purchase NFTs. Those NFTs can remain in Opensea as part of my collection or I can send them over to Gala Games.

https://i.pinimg.com/originals/97/df/4c/97df4c5a01e31e6b12829e10a91c1445.jpg|||How To Use Kucoin App|||1434 x 956

https://i2.wp.com/iubfun.com/wp-content/uploads/2021/12/top-news-thumb-5.jpg|||Chinese Investor Increases Stake In Dialog Semi To Over 7 ...|||1200 x 800

https://binanchain.com/photos/binance/how-to-deposit-eur-on-binance-via-n26-8.png|||Comment déposer des EUR sur Binance via N26|||1600 x 818

https://www.virakortho.com/wp-content/uploads/case-bone-loss-2.jpg|||CASE: Bone Loss - Virak Orthopedics|||1200 x 900

For Newbies: KuCoin Margin Trading Tutorial; For newbies: Debt Ratio is the Key to Affect Your Profit or Loss; Earn 10x ProfitBuy Long on Margin Trading (Cartoon) Earn 10x Profit (Sell Short) on Margin Trading (Cartoon) How to Claim the "Interest Free" coupon from KuCoin Margin; Top 3 KuCoin Margin Tips That You Should Know!

For Newbies: KuCoin Margin Trading Tutorial KuCoin Help Center

Just open your Coinbase app, select the crypto and an amount, enter the recipients email address, and hit send. Sending crypto is easy and affordable whether your funds are traveling from across the room or around the world.

How to Send Ethereum from Coinbase to Coinbase Wallet.

Neotokyo: Online trading with regulated Forex & Droker

How to send and receive cryptocurrency Coinbase Help

https://dlueyc5nx1it61.cloudfront.net/cbc23fc916129111844.jpg|||Bitcoin + Ethereum Mobile Wallet - Coinbase Newbium|||2560 x 1920

https://images.himalayas.app/Braze Careers and Company Information.png?theme=light&md=1&fontSize=100px&buttonText=View jobs at Braze&images=https://ik.imagekit.io/himalayas/braze\_logo\_3OS1UIFMI.png|||Braze | Himalayas|||2048 x 1170

How do I move crypto between my Wallet and Coinbase.com .

2021-01-22 11:06. Binance provides various Fiat Enabled Methods and allows users to select the corresponding channels based on their currencies or regions. For EUR deposits and withdrawals, you can choose SEPA. The Single Euro Payments Area (SEPA) is an initiative of the European Union that allows for fast, reliable, and cheap Euro (EUR .

 $https://lh3.googleusercontent.com/08UrZtNiHJdIHCXohrj8ymYL\_sUHo0tpHg3ToaalcNuTyhKr3u9x9qKr4y\\Ds4-kLI9cn6u3ceMJ-QNrzvIbbRHYns3qat4OZE4\_gSStjQfaqPZQkHD6vrGh8lJHwb30B9dqLz7\_|||How to buy Bitcoin on Binance - Invest and Me|||1600 x 883$ 

Open the Coinbase Wallet mobile app. Tap Send. Enter the amount you'd like to send and select the asset you'd like to use. Tap Next. Tap the QR code or enter the exact recipient address. Note: You can send supported crypto and tokens using a cryptocurrency address, Coinbase Wallet username, or ENS (Ethereum Name Service for ETH/ERC-20).

here is a list of forex brokers that offer metatrader 4: admiral markets, acy securities, ads securities, avatrade, bdswiss, blackbull markets, city index, cmc markets, capital.com, darwinex, dukascopy, easymarkets, eightcap, etx capital, forex.com, fp markets, fxcm, fxpro, hycm, hotforex, ic markets, ig, kvb kunlun, legacyfx, markets.com, oanda,

https://www.digifix.no/wp-content/uploads/DFTS-digifix-avtaler-1-1600x1558.jpg|||Sikkerhet | DigiFix AS|||1600 x 1558

To apply for a Coinbase Business Account, please visit our Coinbase Business Application Center. You can always save your application progress and return to it at any time to complete. How is my information kept secure?

US-based crypto exchange. Trade Bitcoin (BTC), Ethereum (ETH), and more for USD, EUR, and GBP. Support for FIX API and REST API. Easily deposit funds via Coinbase, bank transfer, wire transfer, or cryptocurrency wallet.

What does " Coinbase entity " on your business application mean.

 $https://i.pinimg.com/originals/fa/ef/85/faef85ec6dfde173ff8e185cd37764cb.jpg|||How\ To\ Exchange\ Bitcoin\ For\ Ethereum\ On\ Coinbase\ Pro|||1575\ x\ 1088$ 

 $https://www.tokens24.com/wp-content/uploads/2018/01/1-create-account.png|||How to Signup on GDAX \\ Using your Coinbase Account Tokens24|||1906 x 839$ 

The DigiFix van - often seen buzzing around Buxton! Most makes of Sky Digibox have their own common faults - usually displaying "NO SATELLITE SIGNAL IS BEING RECEIVED" or stuck in STANDBY. At DigiFix we upgrade receivers by fitting better specified components than were originally used, and we carry out any improvements or modifications .

Sign in to your Coinbase account or Sign up as a business. Already have a Coinbase account? Log in .

DigiFix Surgical Tech E3 - virakortho.com

https://www.virakortho.com/wp-content/uploads/case-9-dupuytren-disease-1-1024x768.jpg|||Dupuytren-disease-1-1024x768.jpg|||Dupuytren-disease-1-1024x768.jpg|||Dupuytren-disease-1-1024x768.jpg|||Dupuytren-disease-1-1024x768.jpg|||Dupuytren-disease-1-1024x768.jpg|||Dupuytren-disease-1-1024x768.jpg|||Dupuytren-disease-1-1024x768.jpg|||Dupuytren-disease-1-1024x768.jpg|||Dupuytren-disease-1-1024x768.jpg|||Dupuytren-disease-1-1024x768.jpg|||Dupuytren-disease-1-1024x768.jpg|||Dupuytren-disease-1-1024x768.jpg|||Dupuytren-disease-1-1024x768.jpg|||Dupuytren-disease-1-1024x768.jpg|||Dupuytren-disease-1-1024x768.jpg|||Dupuytren-disease-1-1024x768.jpg|||Dupuytren-disease-1-1024x768.jpg|||Dupuytren-disease-1-1024x768.jpg|||Dupuytren-disease-1-1024x768.jpg|||Dupuytren-disease-1-1024x768.jpg|||Dupuytren-disease-1-1024x768.jpg|||Dupuytren-disease-1-1024x768.jpg|||Dupuytren-disease-1-1024x768.jpg|||Dupuytren-disease-1-1024x768.jpg|||Dupuytren-disease-1-1024x768.jpg|||Dupuytren-disease-1-1024x768.jpg|||Dupuytren-disease-1-1024x768.jpg|||Dupuytren-disease-1-1024x768.jpg|||Dupuytren-disease-1-1024x768.jpg|||Dupuytren-disease-1-1024x768.jpg|||Dupuytren-disease-1-1024x768.jpg|||Dupuytren-disease-1-1024x768.jpg|||Dupuytren-disease-1-1024x768.jpg|||Dupuytren-disease-1-1024x768.jpg|||Dupuytren-disease-1-1024x768.jpg|||Dupuytren-disease-1-1024x768.jpg|||Dupuytren-disease-1-1024x768.jpg|||Dupuytren-disease-1-1024x768.jpg|||Dupuytren-disease-1-1024x768.jpg|||Dupuytren-disease-1-1024x768.jpg|||Dupuytren-disease-1-1024x768.jpg|||Dupuytren-disease-1-1024x768.jpg|||Dupuytren-disease-1-1024x768.jpg|||Dupuytren-disease-1-1024x768.jpg|||Dupuytren-disease-1-1024x768.jpg|||Dupuytren-disease-1-1024x768.jpg|||Dupuytren-disease-1-1024x768.jpg|||Dupuytren-disease-1-1024x768.jpg|||Dupuytren-disease-1-1024x768.jpg|||Dupuytren-disease-1-1024x768.jpg|||Dupuytren-disease-1-1024x768.jpg|||Dupuytren-disease-1-1024x768.jpg|||Dupuytren-disease-1-1024x768.jpg|||Dupuytren-disease-1-1024x768.jpg|||Dupuytren-disease-1-1024x768.jpg|||Dupuytren-disease-1-1024x768.jp

Disease Archives - Virak Orthopedics|||1024 x 768

Home - Digifix

KuCoin Futures has a price protection mechanism, the buy order price cannot exceed (mark price + mark price \*5%), and the sell order cannot exceed (mark price-mark price \*5%). This design is to protect the user &#39; position, which can reduce the risk of users wearing positions under big market conditions. Vote. level 1. kucoin\_moderator. Mod  $\cdot$ 4m.

???? Join our FAMILY: https://www.linktr.ee/stonkaholics???? Donate for chance to be featured on our stream: https://streamlabs.com/stonkaholics/v2???? KuCoin: htt.

https://puremarketbroker.com/wp-content/uploads/2020/06/mt5.png|||MetaTrader 5 Trading Platform for Forex, Stocks, Futures ...|||2472 x 1625

Users can deposit EUR via SEPA Instant to their Binance accounts at zero fees by selecting Buy Crypto > Bank Deposit > Bank/Card Deposit - Bank Transfer (SEPA). Additional Information SEPA Instant EUR deposits and withdrawals are only available to users who have a bank account within the SEPA zone and passed Identity Verification on Binance.

https://www.virakortho.com/wp-content/uploads/case-9-dupuytren-disease-4.jpg|||Case 9: Dupuytren Disease - Virak Orthopedics|||1200 x 900

Register for Coinbase Institutional

3.Margin trade (Buy long/Sell short) Trade: Let's buy long using BTC with the BTC/USDT trading pair as an example, using the borrowed USDT to buy BTC. Close position: When the BTC price goes up, you can sell the BTC you bought before back to USDT. Note: A margin trade works exactly the same as a spot trade and they share the same market depth.

Can't figure out how to go short on Kucoin futures? : kucoin

MetaTrader 4 Platform for Forex Trading and Technical Analysis

DigiFinex Digital Assets Exchange - A trading platform for .

**DIGIFIX** 

Digifix on ebay - Seriously, We Have Digifix

https://support.kucoin.plus/hc/article\_attachments/4402789655065/\_\_1-14\_en.jpg|||How to Trade on KuCoin Futures Pro? KuCoin Help Center|||2230 x 1342

Send and Receive EUR Instantly 24/7 Through SEPA Instant.

How to SHORT Crypto on KuCoin! Works in the US! - YouTube

Videos for Digifix

 $https://trade-in.forex/wp-content/uploads/2020/11/BDSwiss-review.jpg|||Overview\ of\ the\ BDSwiss\ broker\ -Trade\ in\ Forex|||2000\ x\ 1180$ 

 $https://cdn.substack.com/image/fetch/w\_1200,c\_limit,f\_jpg,q\_auto:good,fl\_progressive:steep/https:%2F%2Fbucketeer-e05bbc84-baa3-437e-9518-adb32be77984.s3.amazonaws.com%2Fpublic%2Fimages%2F68305654-bd11-44ec-bd61-b674c276bb79\_1135x887.png|||How To Short Crypto On Kucoin : KuCoin under test: Review ...|||1135 x 887$ 

DigiFix Ltd

https://cdn.businessinsider.nl/wp-content/uploads/2021/08/611cff70a4b07b0018ae2456-scaled.jpg|||Legendary investor Bill Miller doubled down on his crypto ...|||2560 x 1280

Videos for How+to+send+ethereum+to+coinbase

FOREX.com is one of the only forex brokers to provide MetaTrader support for U.S. clients. They have an impressive group of pairs to trade and 3 different accounts to choose from. FOREX.com also.

With the MetaTrader 5 platform, you can run your brokerage business in various financial markets including forex, stock exchange and Futures markets. MetaTrader 5 is a full-cycle platform that includes all elements that a company may need in order to provide comprehensive brokerage services without the need of any additional software.

Gutscheine Review 2021 - Get a 20% Fee Discount

https://s32659.pcdn.co/wp-content/uploads/2021/06/PointPay-homepage.png|||Top Crypto Exchanges and Trading Platforms in Europe ...|| $1600 \times 812$ 

https://static.cryptohopper.com/images/news/uploads/1607126750-binance-weekly-report-btc-at-ath-cz-in-blo omberg-50-binance-supports-eth-2-0-7.png|||Binance Weekly Report: BTC at ATH, CZ in Bloomberg 50 ...|||1600 x 900

Applying for a Coinbase business account Coinbase Pro Help

https://cdn01.vulcanpost.com/wp-uploads/2018/01/Coinbase-Buying-Bitcoin.png|||Step-By-Step Guide To

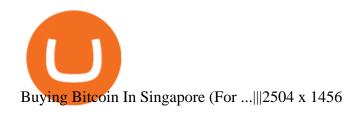

## Coinbase Institutional Sign In

Extract and move the files into the MT4>Indicator folder of the MetaTrader4 software file directory. Restart your Metatrader platform. Navigate to Indicators .. And select the Tokyo Daybreak Forex Trading Strategy template to apply it on the chart. Note: This indicator was developed by T. Morris.

MetaTrader 4 MetaTrader 4 is a platform for trading Forex, analyzing financial markets and using Expert Advisors. Mobile trading, Trading Signals and the Market are the integral parts of MetaTrader 4 that enhance your Forex trading experience. Millions of traders with a wide range of needs choose MetaTrader 4 to trade in the market.

https://blockgeeks.com/wp-content/uploads/2017/07/image14.png|||How To Setup An Ethereum Wallet And Buy A Custom Token|||1408 x 1260

Sign in to Coinbase. Coinbase is a secure online platform for buying, selling, transferring, and storing cryptocurrency.

SEPA Instant?: binance - reddit

How to long and short cryptocurrency futures on Kucoin - YouTube

How to Short Cryptos on KuCoin CryptoChronicle.io

How to Use Metamaskt Wallet & Eth to other wallets #cryptocurrency #metamak #coinbaseDonate ETH: 0xe058a28f43e31412dfd167435addf40257eb1a54 Drop a Li.

https://cryptosrus.com/wp-content/uploads/2021/06/Screen-Shot-2021-06-26-at-1.42.21-PM.png|||How Use KuCoin - CryptosRus|||1094 x 930

Deposit and withdrawal EUR via SEPA FAQ Binance Support

Binance is excited to announce the 19th project on Binance Launchpad - Tokocrypto (TKO). The token sale for Tokocrypto will follow the Launchpad subscription format, with the recording of user BNB balances starting at 2021-03-31 0:00 AM (UTC).

DigiFix: A Unique Versatile Small Bone Mini Ex-Fix by Virak .

Steps to short cryptos on KuCoin. 1. Youll need to be set up with KuCoin and have your KuCoin account funded. 2. The next step will be to fund your KuCoin Futures account. Go to the Assets Overview homepage after logging in to your KuCoin account. In the . 3. On the top bar of the KuCoin .

4 Best MetaTrader 5 Brokers in 2022 Benzinga

Verify my identity (including middle name) and address. Send EUR to Binance with SEPA Instant transfer from a bank account that doesn't state my middle name. The transfer was recognized almost instantly by Binance and successfully processed after two hours. 2. level 2.

Caution! Be very careful trying to short sale cryptocurrency, especially if you are not familiar with the concept!First 5 users get 1,000 MTV on kucoin FREEh.

 $https://nettbutikk.digifix.no/wp-content/uploads/1157277\_3.jpg|||Samsung~34\"~LED~Curved~FreeSync~LC34H890~-~DigiFix~Nettbutikk|||1600~x~1600$ 

I went through FTX Exchange to do a SEPA withdrawal, worked fine, though they don't have instant transfer like binance so expect it to take 2-3 days to clear into your account. Have to complete KYC, of course. To move your funds they support BUSD in bep2 version so thats a cheap way to withdraw from binance and deposit into FTX. Recommend!

(I havent used nethereum.) 1) get a web3 provider using infura or a local node like this or this. 2) ask the user for their intended destination address (don't use the coinbase api) 3) use web3.eth.sendTransaction to send funds using their desired signer. (MetaMask or a local node. This doesn't matter to you.) Share Improve this answer

Enter the crypto address, phone number, or email address of the person you would like to send the crypto to. Leave a note (optional). Select Pay with and choose the asset to send the funds from. Select Continue to review the details. Select Send now. Note: All sends to crypto addresses are irreversible. Coinbase mobile app. Tap or Pay. Tap Send.

The MetaTrader 4 (MT4) is by far one of the most popular and used trading platforms in the industry. It is used to connect clients of different brokerage firms with top financial markets. Its a.

MetaTrader 4 for brokers Setting up a brokerage business is easier than it seems. A powerful and time proved trading platform is half the battle, and MetaTrader 4 is exactly the platform you need. Typical tasks of any broker, such as account management, processing of trades and transmitting quotes, are executed in MetaTrader 4 with high efficiency.

https://www.buckbully.com/wp-content/uploads/2020/07/20200728\_180404.jpg|||Michael Jordan 1991-92 Fleer Pro Visions #2 Basketball ...|||1060 x 1479

 $https://live.staticflickr.com/2435/3907843927\_8bf0f36e88\_b.jpg|||Goodguys\_KC-2009~(59)~|~Goodguys~Rod~and~Custom~Car~Show~...|||1024~x~869$ 

 $https://blockgeeks.com/wp-content/uploads/2017/07/image2.png|||How\ To\ Setup\ An\ Ethereum\ Wallet\ And\ Buy\ A\ Custom\ Token|||1999\ x\ 1268$ 

https://images.himalayas.app/Outschool?theme=light&md=1&fontSize=100px&buttonText=View jobs at

Outschool&images=https://ik.imagekit.io/himalayas/outschool\_logo\_LhJ6P\_YoX.png|||Outschool Himalayas|||2048 x 1170

DigiFix DigiFix ir jauns, 2012. gad dibints digitls drukas uzmums, kur klientiem nodroina kvalitatvu darbu izstrdi un piedv augsta lmea apkalpoanas servisu. Produkti Cenas Drukas tehnoloijas Maketu sagatavoana Par DigiFix Kontakti DRUKTJI SIA DigiFix Produkti

Binance is temporarily suspending EUR deposits via SEPA Bank Transfers. You are still able to deposit EUR and/or buy cryptocurrencies via credit or debit cards on Binance. Any deposits attempted via SEPA in the meantime will be returned within 7 working days.

(C#) How to transfer funds from myetherwallet to coinbase.

## Coinbase Account

https://fxmedia.s3.amazonaws.com/articles/AM\_WoT2019\_205-min.jpg|||Fresh back from the years top trading event: World of ...||| $2560 \times 1707$ 

Quotex - Online Broker - Quotex.com - Digital Trading

How do I send and receive crypto? Wallet Help

 $https://www.forexcrunch.com/wp-content/uploads/2016/04/forex-brokers.jpg|||Forex\_Brokers:\_Dealing\_Desk,\_STP\_or\_ECN?|||4500 x 2700$ 

SEPA Bank Transfer with second Name: binance

Earn 10x Profit (Sell Short) on Margin . - KuCoin Help Center

Please provide us with information about your business to register for Coinbase Institutional products. Step 1/4. Company Information \*Legal Entity Name \* 255/255

In addition, Binance P2P supports more than 70 local currencies, so chances are, your local bank and currency is supported. There are three different ways you can buy crypto on Binance P2P using SEPA bank transfer: Direct Debit, Credit and Instant Credit.

https://windows-cdn.softpedia.com/screenshots/MetaTrader-Forex-Copier-Free\_2.png|||Download MetaTrader Forex Copier Free 1.32.4|||1193 x 786

Videos for Metatrader+broker

All my instant SEPA took like a minute, but limited to 2k EUR per day (maybe just my bank). Above, it switches to non-instant SEPA, which take a few days. I had better results (no need to reach binance support) whenever I didn't append anything to the reference code. Can't tell if related to weekends or not. 2.

Bitcoin Crash Live: How to Short on KUCOIN TUTORIAL - YouTube

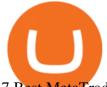

7 Best MetaTrader Brokers for 2022 - ForexBrokers.com

MetaTrader 5. Developed in 2000 by MetaQuotes Software Corporation, the MetaTrader 5 trading platform fast became one of the most popular trading platforms in the world. The MT5 platform is dynamic and user-friendly, providing traders with a powerful range of features and tools.

https://tradingbrokers.com/wp-content/uploads/2020/10/How-To-Buy-Berkshire-Hathaway-Stock.jpg|||How To Buy Berkshire Hathaway Stock 2021 - TradingBrokers.com|||1200 x 779

 $https://futuresharks.com/wp-content/uploads/2017/07/screen1\_b.jpg|||Best\ App\ To\ Buy\ Bitcoin\ In\ Nigeria: 58\ HQ\ Images\ Best\ ...|||1080\ x\ 1920$ 

Get Bag of Best Cryptocurrency CoinMarketBag is the world's most-referenced info website for cryptocurrency (bitcoin, ethereum, ripple, Binance Coin, and More Tokens) assets in the rapidly growing cryptocurrency space. Its mission is to make crypto discoverable and efficient globally by empowering retail users with unbiased, high-quality, and .

How to send crypto Coinbase

https://www.virakortho.com/wp-content/uploads/case-bone-loss-3.jpg|||CASE: Bone Loss - Virak Orthopedics|||1200 x 900

DigiFix ® is the ONLY mini external fixator specifically designed for distraction or compression and can be utilized in the dynamic or static mode. LEARN MORE Simple Easy to apply Simple and few instruments Reproducible technique One size Bracket for all applications Versatile Dynamic or Static mode

How to Send Ethereum from Coinbase to Coinbase Wallet .

The!DigiFix®!ismanufacturedusing 6061T6 Aluminum,!whichallowsradiographicvisualizationofthebone andjointduringinsertionandpost%operativeimaging. The!K%wiresare Stainless Steel!(316LVMimplant grade).! ! PREOPERATIVEPLANNING! Beforeplacingthe DigiFix®!onapatient,!itishelpfultodiscusst herationaleandgoalofthetreatment.

Digifox Finance for everyone

 $https://coincentral.com/wp-content/uploads/2017/08/Capture.jpg|||How\ to\ Buy\ Ethereum\ |\ CoinCentral|||1100\ x\ 806$ 

 $https://coresites-cdn-adm.imgix.net/outdoorsmagic/wp-content/uploads/2017/04/20170124\_OM\_3-4-season-boots\_1F2A7872.jpg?fit=crop&w=1440&h=810|||Meindl Bhutan MFS Boot | Review - Outdoors Magic|||1440 x 810$ 

Best Forex Brokers Japan 2021 - Top Japanese Forex Brokers

Submit by moon lay hidden 01/02/2013 This trading method is not intended to be traded around news. Generally if you are within 510 minutes. of a news event, stay out of a trade and wait 510 minutes after the news event to trade the next swing.

Binance cryptocurrency exchange - We operate the worlds biggest bitcoin exchange and altcoin crypto exchange in the world by volume

How to Buy Bitcoin (BTC) with SEPA (EU) Bank Transfer.

 $https://support.kucoin.plus/hc/article\_attachments/900008858183/\____.jpeg|||[Essential\ for\ Newbies]\ What is the Settlement Method of ...|||1125 x 2304$ 

Coinbase Account

https://bitcoinpros.xyz/wp-content/uploads/2019/12/Kucoin-New-Image-1200x780-1.png|||KuCoin Adds Margin Trading for KCS with 10x Leverage ...|||1200 x 780

https://i.redd.it/b4xcd6ox55061.jpg|||Cannot withdraw: wallet is currently upgrading : kucoin|||1372 x 791

Top 10 Best MT4 Forex Brokers in 2021 Fully Regulated

https://www.investiniota.com/wp-content/uploads/2017/12/BTC-Wallet-Coinbase-sent-btc-binance.png|||Time For Binance To Send Money To Coinbase How To Convert ...|||1208 x 897

https://dchained.com/wp-content/uploads/2020/11/cryptocurrency-exchange-for-beginners-scaled.jpg|||Your Guide To The Top Crypto Exchanges in 2020 - Dchained|||2560 x 1707

Digifix Is managing Local SEO for Kura Chiropractic Digifix created a website for optical shop Unique Eye Optique Digifix created a digital signage system for Unique Eye Optique Digifix created a website for home health care provider Dependable Home Health Digifix completed the redesign and re-organization of the Political Patriot website.

 $https://howtoreferral.com/wp-content/uploads/2021/03/kucoin-fees-1024x774.png|||How\ To\ Short\ Crypto\ On\ Kucoin: How\ To\ Short\ ...|||1024\ x\ 774$ 

How to transfer Ethereum from Metamask to Coinbase, Exodus Or.

Newbies Must Read: Ultimate Guide to . - KuCoin Help Center

DigiFinex Digital Assets Exchange - A trading platform for blockchain assets such as Bitcoin, Ethereum, Litecoin etc. DigiFinex mainly provides more than 100 types of digital currency assets trading and investments such as Bitcoin, BTC, including spot currency trading, currency leverage trading, off-site foreign currency trading, etc.

DigiFix

This is how car repair loans should be. Get a fast, affordable loan with flexible terms.

You can now long or short cryptocurrencies on Kucoin.Learning how to long or short the market is a skill traders do have in their arsenal to ensure they alwa.

https://blockonomi-9fcd.kxcdn.com/wp-content/uploads/2018/08/coinbase-limits.jpg|||Coinbase Announces Instant Payment Transfers & Diplomatical Representation of the Content of the Content of the Conten

https://s33d.life/wp-content/uploads/2019/04/Screenshot-2019-04-25-at-16.12.27.png|||A Guide to the NowTee's, Part 3: Sending Ethereum To Your ...|||1710 x 1094

Learn how to securely accept Bitcoin, Litecoin, Ethereum, and other cryptocurrencies with Coinbase Commerce. Get started in minutes.

Introducing the Tokocrypto (TKO) Token Sale on Binance .

Tokyo Daybreak Forex Trading Strategy - AtoZ Markets

Sign In

The Swinger Forex System - Forex Strategies - Forex Resources .

Step 1 - Transfer assets to your Futures account Step 2 - Predict the BTC price trends to go LONG or SHORT A.Go long in the uptrend B. Go short in the downtrend Step 3 - Close your positions when the BTC goes up or down! A .When BTC rises, sell your long positions to reap the profit! B. When BTC declines, buy short positions to reap the profit! 2.

Coinbase Pro Digital Asset Exchange

Sign up - Coinbase

MetaTrader 4 for brokers

Accept Bitcoin Payments within Minutes Coinbase Commerce

https://cdn.businessinsider.nl/wp-content/uploads/2021/07/60ba15e7e459cb0018a2c2b3.png|||The exchange run by 29-year-old billionaire Sam ...|||1730 x 1297

https://cwstatic.nyc3.digitaloceanspaces.com/images/2/KuCoin New Trading View.png|||KuCoin Reviews, Trading Fees & Dryptos (2021) | Cryptowisser||1897 x 927

Your businesss country of incorporation is the determining factor for the Coinbase entity you will be aligned to. For example, businesses incorporated in the US must sign up under Coinbase Inc., and businesses incorporated in Singapore must sign up under Coinbase Singapore. There are some exceptions in which your business may actually have a .

https://www.virakortho.com/wp-content/uploads/case-3-14-yo-p2-base-fracture-dislocation-4.jpg|||CASE 3: 14 y/o P2 Base Fracture-Dislocation - Virak ...|||1200 x 900

Sign In. Email. Password. Sign In. Forgot your password? Don't have an account? Already approved? Sign into Prime or Custody .

## how to short on kucoin digifi

To transfer crypto from Coinbase Wallet to your Coinbase.com account. Open Coinbase Wallet on your mobile device. Tap Send. Enter the amount youd like to transfer. Select the supported coin and tap Next. When prompted to enter the address you would like to send to, tap Coinbase. Follow the . How to SHORT SALE cryptocurrency on Kucoin! - YouTube

(end of excerpt)